# tine

# RELEASE NOTES

#### **1 Release Notes für Tine 2.0 Business Edition 2017.11**

Codename: Caroline Datum Veröffentlichung: 23.11.2017 Datum Support-Ende:

## **2 Technische Voraussetzungen**

#### **2.1 Browser**

Google Chrome Version 36 bis 62<br>Mozilla Firefox Version 38 (ESR) I Version 38 (ESR) bis 57 Safari Version 9<br>
Internet Explorer Version 11 Internet Explorer Version 11<br>Microsoft Edge Version ab 38 Microsoft Edge

#### **2.2 Smartphones und Tablets (Active Sync)**

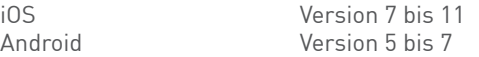

#### **2.3 WebDAV Clients**

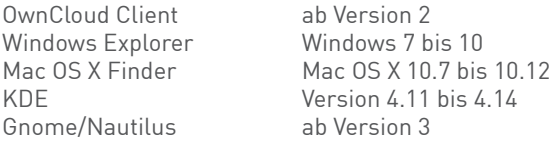

#### **2.4 CalDAV Clients**

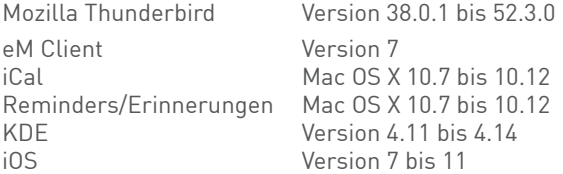

#### **2.5 Server-Betriebssysteme**

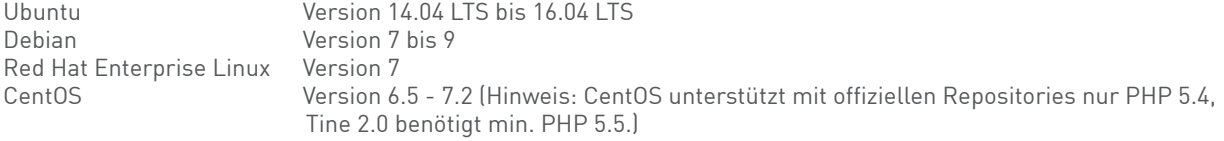

METAWAYS<sup>></sup>

#### **2.6 Server-Dienste**

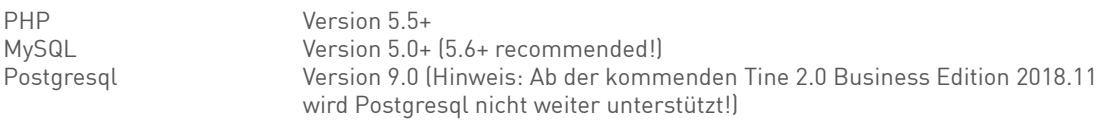

#### **3 Neue Leistungsmerkmale**

# **3.1 Allgemeine Neuerungen**

### **3.1.1 Replikation**

Es können jetzt Master-/Slave-Systeme aufgesetzt werden. Änderungen im Master werden automatisch an die Slave-Systeme weitergegeben.

#### **3.1.2 Änderungslogs und Rückgängig-Funktion**

Fast alle Einträge haben jetzt eine Historie mit einer Undo-Funktion, mit der man Änderungen schnell rückgängig machen kann.

#### **3.1.3 System-Links zu Dateien, Ordner und Modulen**

Für schnellen Zugriff auf Dateien, Ordner oder Module gibt es jetzt die Möglichkeit der Verlinkung, z.B. führt https:// mein.tine20.com/#/Calendar direkt zum Modul "Kalender".

#### **3.1.4 Tablet-Nutzung**

Rundum verbessert wurde die Tablet-Fähigkeit von Tine 2.0, z.B. hinsichtlich Touch-Befehlen und Bildschirm-Anpassung.

#### **3.1.5 Daten-Exporte**

Exporte wurden vereinheitlicht, es können jetzt auch Templates mit der Template-Sprache "twig" eingesetzt werden.

#### **3.1.6 Automatischer Logout**

Es lässt sich konfigurieren, ob Nutzer nach einer festgelegten Zeitspanne, in der sie nicht aktiv waren, automatisch ausgeloggt werden.

#### **3.1.7 Neue Möglichkeit für 2FA**

Als neue Möglichkeit einer Zwei-Faktor-Authentifizierung ist jetzt die Vergabe einer User-PIN möglich. Die PIN-Eingabe kann für Module, einzelne Ordner und Dateien vorgegeben werden. Außerdem kann die PIN zeitlich begrenzt eingesetzt werden, sodass nach einer einer bestimmten Zeitspanne erneute die Eingabe erforderlich ist.

#### **3.1.8 Währungseinheit**

Die angezeigte Währungseinheit kann jetzt konfiguriert werden.

#### **3.1.9 Druckansicht**

Die Druckansicht wurde an vielen Stellen deutlich verbessert, außerdem gibt es jetzt für viele Einträge die Möglichkeit, einzelne Datensätze über den entsprechenden Button auszudrucken.

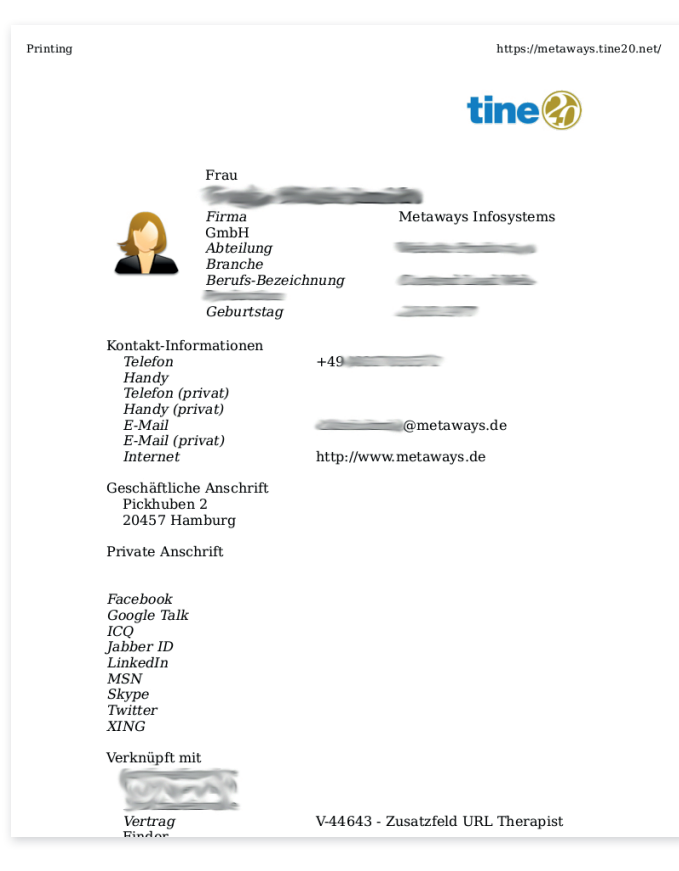

#### **3.2 Neuerungen im Dateimanager**

#### **3.2.1 Unterschiedliche Zugriffsrechte pro Ordner**

Für Ordner können jetzt unterschiedliche Zugriffsrechte gesetzt werden. Sie vererben sich dabei immer auf jeweilige Unterordner, so lange bis für einen Unterordner dann wieder eigene Rechte gesetzt werden.

#### **3.2.2 Volltextsuche mit tika**

Dokumente können indiziert werden, um eine Volltextsuche zu ermöglichen. Dazu muss auf dem Webserver eine tika.jar (https://tika.apache.org/) installiert sein.

#### **3.2.3 Preview Service**

Es lässt sich ein Service einbinden, der für viele Dokumenten-Typen (.docx, .pdf, .jpg u.v.m.) eine Vorschau erstellt und anzeigt.

#### **3.2.4 Versionierung**

Werden neue, geänderte Versionen eines Dokuments hochgeladen, merkt Tine 2.0 sich das. Ältere Versionen stehen weiterhin zum Download bereit.

#### **3.2.5 Platzverbrauch**

In Ordnern und Unterordnern wird jetzt der Speicherplatzverbrauch pro User und Dateityp angezeigt.

#### **3.2.6 Neue Rechte "Veröffentlichen" und "Herunterladen"**

Damit wird der Zugriff auf abgelegten Dateien weiter verfeinert.

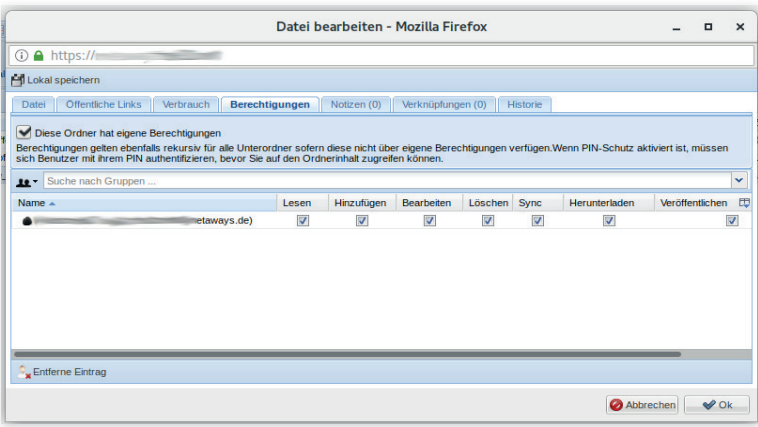

#### **3.2.7 Passwort-Generator für Download-Links**

Für Download-Links können jetzt zufällige Passwörter generiert werden.

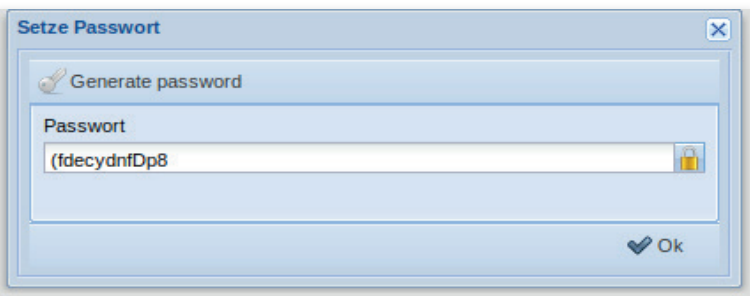

#### **3.2.8 Benachrichtigungen**

Bei Änderungen in Ordnern oder an Dateien können Benachrichtigungen an zuvor festgelegte User gesendet werden.

#### **3.3 Neuerungen im Adressbuch**

#### **3.3.1 Serienbrief-Funktion**

Kontakte lassen sich in ein .docx-Template exportieren, das dann zur Serienbrieferstellung genutzt werden kann.

#### **3.3.2 Verbesserungen bei Einbindung der Gruppen**

Die Gruppen-Funktion wurde an einigen Stellen besser eingebunden. So werden jetzt zum Beispiel Gruppenzugehörigkeiten direkt beim Kontakt angezeigt.

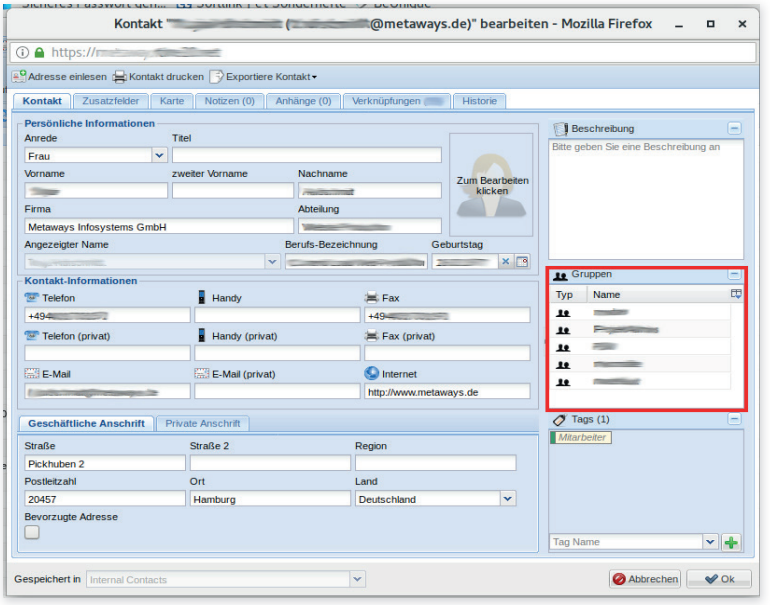

#### **3.4 Neuerungen im Kalender**

#### **3.4.1 Verbesserte Teilnehmer-Suche**

Die Teilnehmer-Suche beim Anlegen eines neuen Termins ist nicht länger auf den jeweiligen Typ beschränkt. Wenn man zum Beispiel eine Ressource hinzufügen möchte, muss man nicht mehr vor der Suche den Typ ändern.

#### **3.4.2 Zeitstrahl-Ansicht**

Die Terminübersicht lässt sich jetzt auch als Zeitstrahl darstellen.

#### **3.4.3 Verbesserungen bei der Ressourcenplanung**

Die Rechtevergabe wurde vereinheitlicht. Für Termine kann eine maximale Anzahl an Teilnehmern gesetzt werden.

#### **3.4.4 Dynamische Serientermin-Ausnahmen**

Für Serientermine lassen sich jetzt dynamische Terminserien-Ausnahmen definieren, wenn ein Termin beispielsweise nicht während der Schulferien stattfinden soll..

#### **3.4.5 Automatische Terminsuche und Anzeige von Verfügbarkeiten**

Bei der Erstellung von neuen Terminen wird jetzt automatisch die Verfügbarkeit von internen Teilnehmern angezeigt. Für kompliziertere Fälle kann man auch die automatische Terminsuche nutzen, um schnell angezeigt zu bekommen, welcher Termin bei allen Teilnehmern noch frei ist.

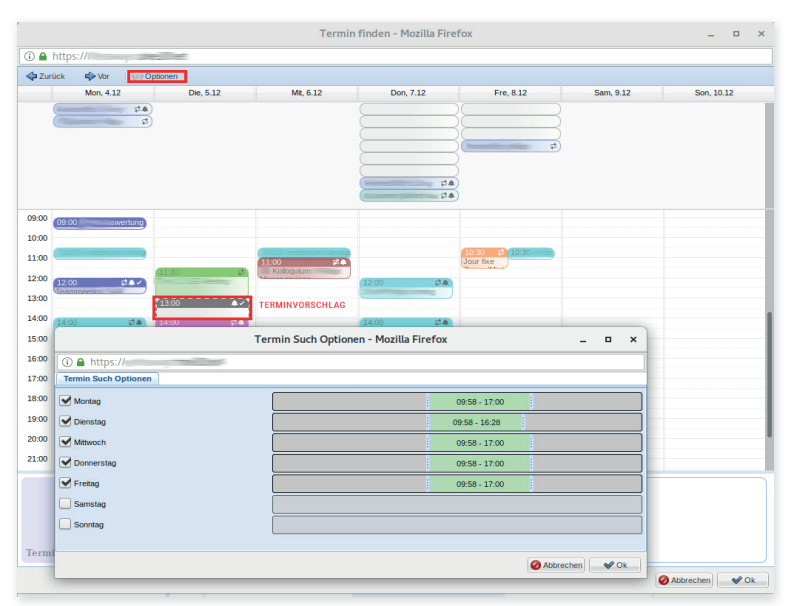

#### **3.5 Neuerungen im E-Mail-Modul**

#### **3.5.1 Anhänge als Systemlink oder Download-Link**

Neben dem normalen Datei-Anhang können jetzt System-Links auf eine Datei im Dateimanager verschickt werden, wenn beispielsweise sensible Inhalte nicht die sichere Umgebung von Tine 2.0 verlassen sollen. Für große Dateianhänge bietet sich die Möglichkeit des Download-Links an. Das ist auch möglich, wenn der Empfänger kein Nutzer von Tine 2.0 ist.

#### **3.5.2 Benachrichtigungen bei neuen E-Mails**

Die erweiterte SIEVE-Integration ermöglicht es jetzt, Benachrichtigungen über neue E-Mails an eine konfigurierte externe E-Mail-Adresse zu verschicken.

#### **3.5.3 E-Mail-Archivierung im Dateimanager**

E-Mails können jetzt auch unkompliziert im Dateimanager archiviert werden.

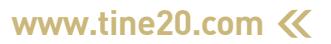